## Package: tqk (via r-universe)

September 22, 2024

<span id="page-0-0"></span>Title Get Financial Data in Korea Version 0.1.8 Description Enables the acquisition of Korean financial market data, designed to integrate seamlessly with the 'tidyquant' package. License MIT + file LICENSE URL <https://github.com/mrchypark/tqk>, <https://mrchypark.github.io/tqk/> BugReports <https://github.com/mrchypark/tqk/issues> Encoding UTF-8 LazyData true **Depends**  $R (= 3.3.0)$ Imports jsonlite, magrittr, tibble, httr, dplyr **Suggests** testthat  $(>= 3.0.0)$ , usethis RoxygenNote 7.2.3 Roxygen list(markdown = TRUE) Config/testthat/edition 3 Repository https://mrchypark.r-universe.dev RemoteUrl https://github.com/mrchypark/tqk RemoteRef HEAD RemoteSha 7b4778e86500f1d69f049b3ed751d7dd437c0bbe

### **Contents**

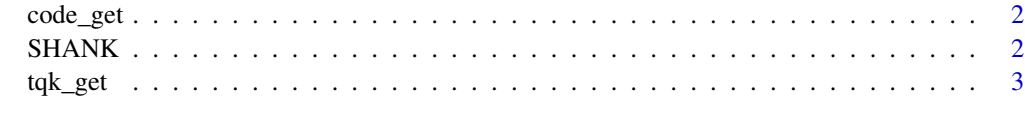

**Index** [4](#page-3-0)

<span id="page-1-0"></span>

#### Description

Get code for korea finance market

#### Usage

code\_get(fresh = FALSE)

#### Arguments

fresh get code on internet. Default is FALSE.

#### Value

a [tibble](#page-0-0) with market, name, code column.

#### Examples

code\_get() code\_get(fresh = TRUE)

SHANK *Stock prices for the "SHANK" stocks.*

#### Description

A dataset containing the daily historical stock prices for the "SHANK" big korea stocks, "SAM-SUNG", "HYUNDAI", "AMOREPACIFIC", "NAVER" and "KAKAO", spanning from 2012-02-08 through 2017-09-07.

#### Usage

SHANK

#### Format

A "tibble" ("tidy" data frame) with 7,580 rows and 8 variables:

symbol stock ticker symbol

date trade date

open stock price at the open of trading, in won

high stock price at the highest point during trading, in won

<span id="page-2-0"></span>low stock price at the lowest point during trading, in won close stock price at the close of trading, in won volume number of shares traded adjusted stock price at the close of trading adjusted for stock splits, in won

tqk\_get *Get quantitative data from korea*

#### Description

Get quantitative data from korea

#### Usage

tqk\_get(x, from = "1900-01-01", to = Sys.Date())

#### Arguments

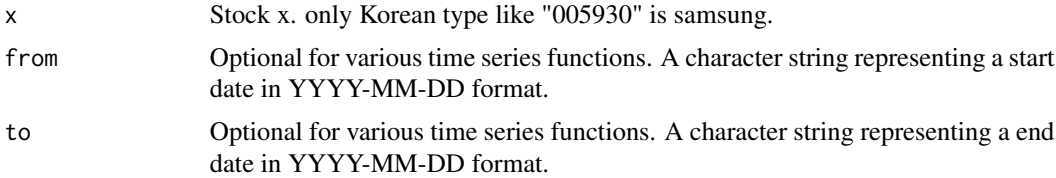

#### Value

a [tibble](#page-0-0)

#### Examples

```
tqk_get(x = "005930")
tqk_get(x = "005930", from = "2018-05-01")
tqk_get(x = "005930", from = "2018-05-01", to = "2018-05-31")
```
# <span id="page-3-0"></span>Index

∗ datasets SHANK, [2](#page-1-0) code\_get, [2](#page-1-0) SHANK, [2](#page-1-0)

tibble, *[2,](#page-1-0) [3](#page-2-0)* tqk\_get, [3](#page-2-0)